[BUZZ CHRONICLES](https://buzzchronicles.com) > [JS](https://buzzchronicles.com/b/js) [Saved by @inertia\\_m](https://buzzchronicles.com/inertia_m) [See On Twitter](https://twitter.com/oliverjumpertz/status/1425754880778678275)

## **Twitter Thread by [Oliver Jumpertz](https://twitter.com/oliverjumpertz)**

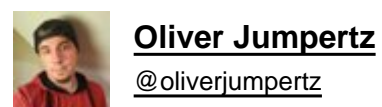

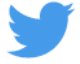

■ JavaScript tip ■

**The nullish coalescing operator only reacts to null and undefined, contrary to the logical OR that reacts to all falsy values.**

**Sometimes, the nullish coalescing operator might be a better choice, especially when setting defaults.** ■■

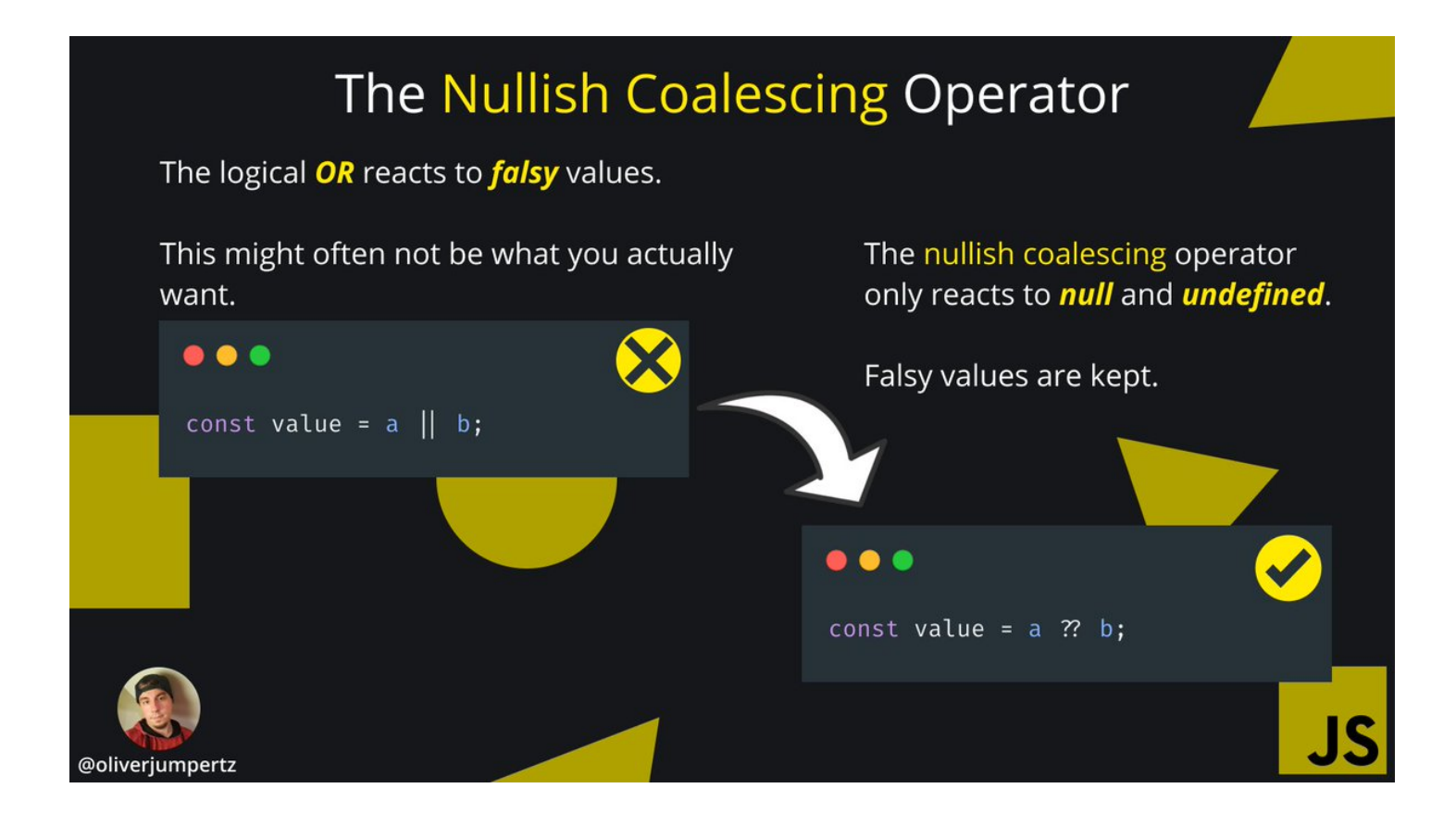